## Nitro pdf create fillable forms

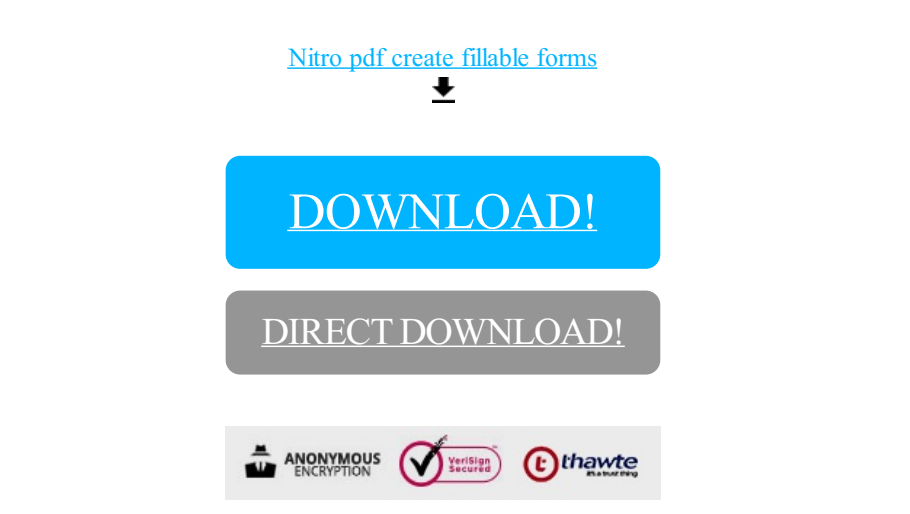

## [DOWNLOAD!](http://yoztopdf.ru/78W7?id=nitro pdf create fillable forms)

DIRECT [DOWNLOAD!](http://yoztopdf.ru/78W7?id=nitro pdf create fillable forms)